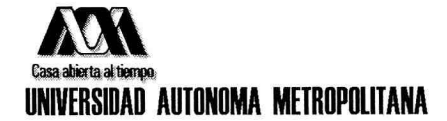

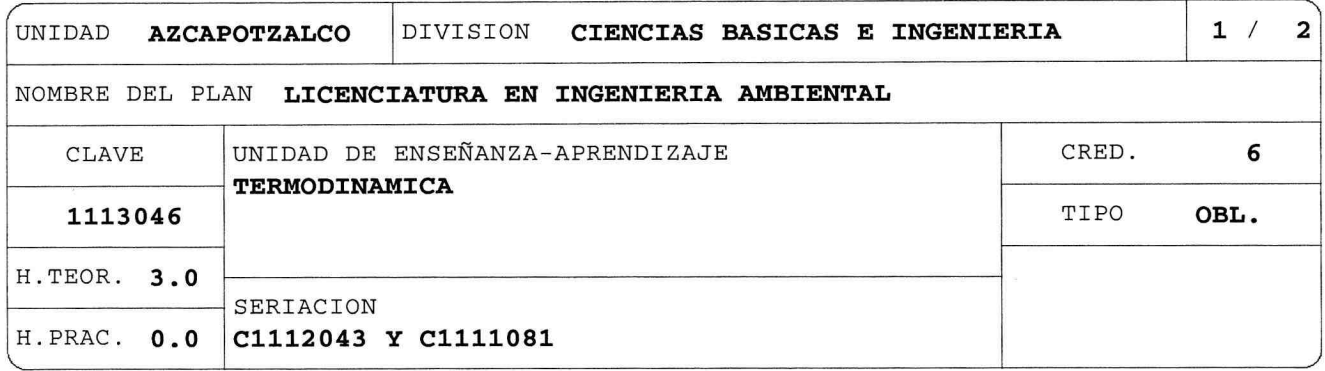

### OBJETIVO(S):

General: Al final de la UEA el alumno será capaz de:

Identificar, analizar y resolver problemas que involucren los conceptos de trabajo, energía interna, calor y sus transformaciones, y la espontaneidad de esos procesos; entropía.

#### CONTENIDO SINTETICO:

- 1. Equilibrio térmico y temperatura.
- 2. Ecuación de estado.
- 3. Trabajo, calor y energía interna.
- 4. Procesos.
- 5. Ciclos.
- 6. Entropía y espontaneidad.

### MODALIDADES DE CONDUCCION DEL PROCESO DE ENSEÑANZA-APRENDIZAJE:

Clase teórica con exposición y solución de problemas por parte del profesor y del alumno con apoyo audiovisual y de computación. A consideración del profesor podrá incorporar actividades de índole práctica.

Exposiciones o presentaciones en grupos de alumnos. Tareas departamentales.

Esta UEA también puede cursarse en la modalidad SAI o SAC.

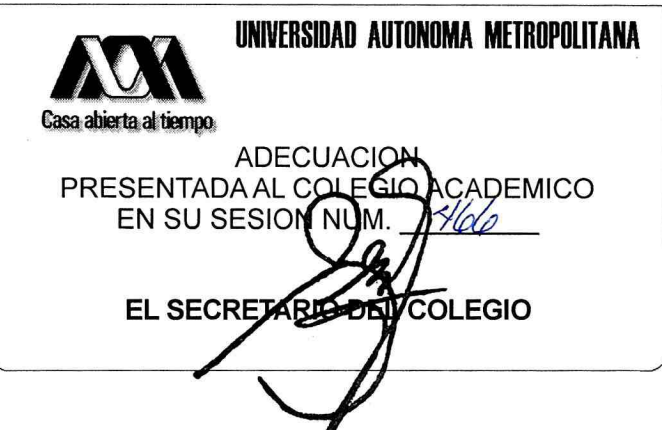

NOMBRE DEL PLAN LICENCIATURA EN INGENIERIA AMBIENTAL

CLAVE 1113046 **TERMODINAMICA** 

# MODALIDADES DE EVALUACION:

 $Global:$ Los criterios para la evaluación y las fechas de evaluación se darán a conocer a los alumnos al inicio del trimestre. Dos evaluaciones periódicas o una evaluación terminal, consistentes en la resolución por escrito de problemas y preguntas conceptuales (80% de la calificación final). El alumno acreditará la UEA si aprueba las dos evaluaciones periódicas o la evaluación terminal. En caso de que el alumno no haya acreditado una evaluación periódica, la evaluación terminal sólo abarcará la parte correspondiente de la misma. En caso de que el alumno no haya acreditado las dos evaluaciones periódicas, la evaluación terminal abarcará la totalidad de la UEA. Primera evaluación periódica (Unidades 1, 2 y 3), segunda evaluación periódica (Unidades 4, 5 y  $6)$ . A criterio del profesor se considerará hasta el 20% de la calificación con base en: Tareas departamentales. Exposiciones o presentaciones en grupos de alumnos.

Recuperación: La UEA podrá acreditarse mediante una evaluación de recuperación consistente en la resolución por escrito de problemas y preguntas conceptuales. No requiere inscripción previa.

## BIBLIOGRAFIA NECESARIA O RECOMENDABLE:

- 1. García L. M., Luna H. M., Navarrete T. D., Rocha J. A., "Elementos de Termodinámica". UAM-Azcapotzalco, 2008.
- 2. Medina F., Espinosa М. E., García L. M., "Termodinámica", UAM-Azcapotzalco, 2006.
- 3. García L. M., "Selección de Problemas de Termodinámica". UAM-Azcapotzalco, 2005.
- 4. García L. M., Luna H. M., Navarrete T. D., Rocha J. A., "Solución de Problemas de Termodinámica". UAM-Azcapotzalco, 2008.
- 5. Sears F. W., Zemansky M. W, Young H. D., Freedman R. A. "Física Universitaria" Volumen 1, Pearson/Addison Wesley, 12a ed., 2009.
- 6. Resnick R., Halliday D., Krane K., "Física" Volumen 1, CECSA 5a ed. 2004.
- 7. Tipler P. A., Mosca G.. "Física para la ciencia y tecnología" Volumen 1, Reverté, 5a ed., 2005.

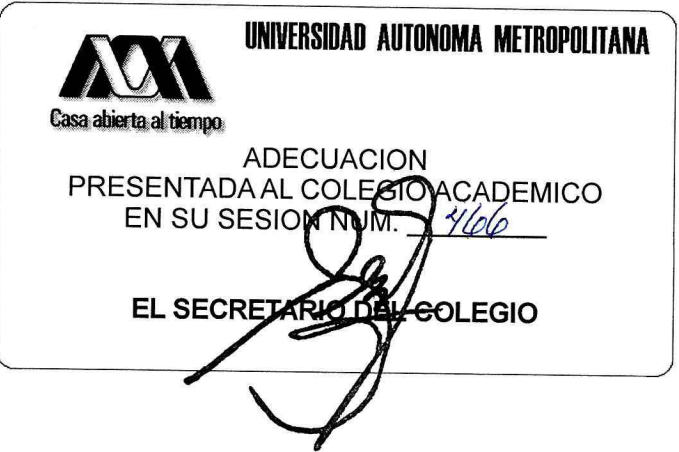